Oracle PDF

## https://www.100test.com/kao\_ti2020/295/2021\_2022\_\_E8\_A3\_B8\_ E8\_AE\_BE\_E5\_A4\_87\_E5\_c67\_295250.htm 1

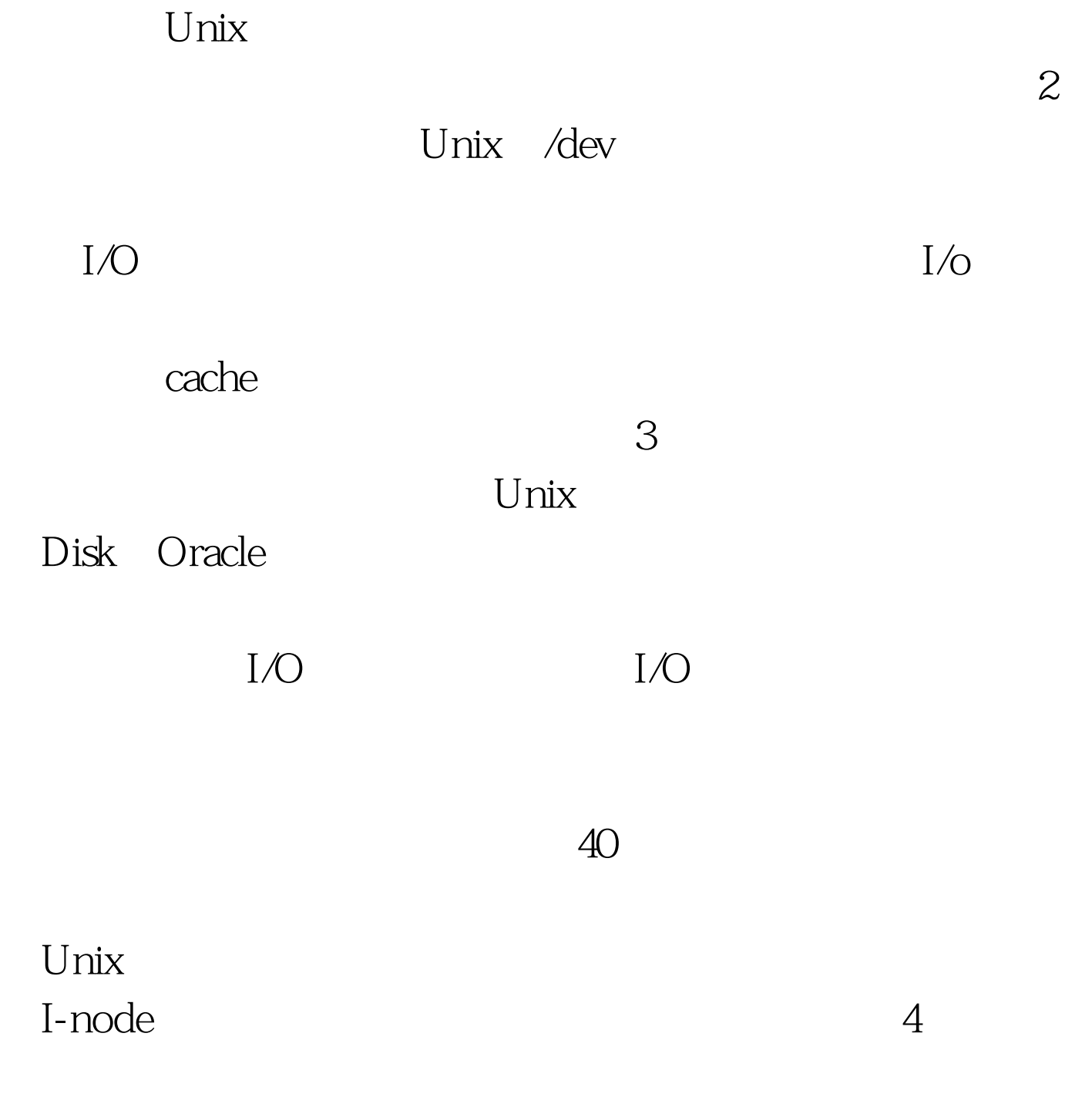

Unix vmstat, sar

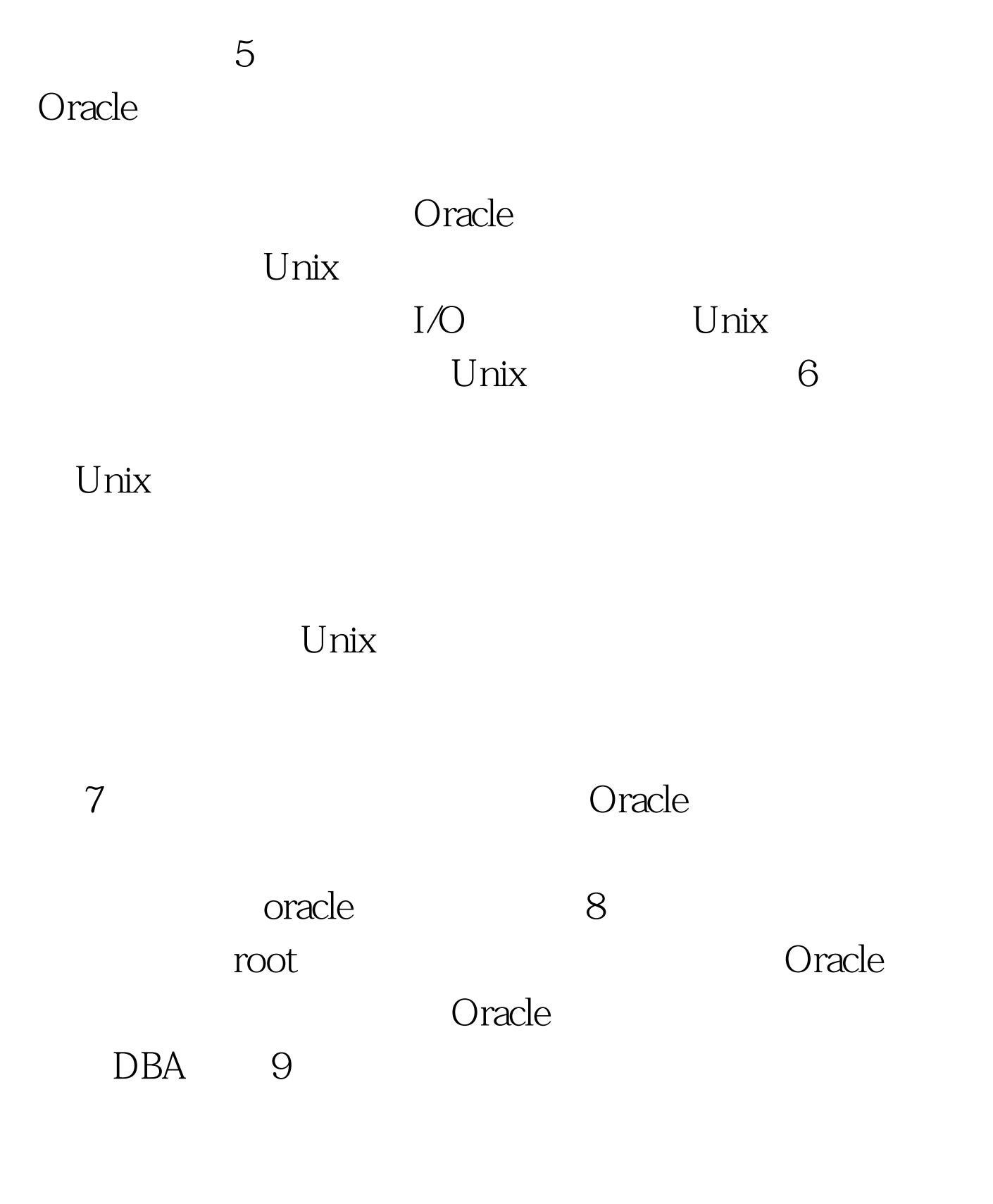

erations and the SOM and Oracle

## 4K CREATE TABLESPACE

RAW\_TS DATAFILE ' /dev/raw1' size 30712k DATAFILE  $'$  /dev/raw $2$  size 30712k. 100Test

www.100test.com